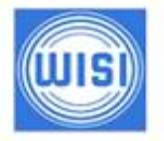

WISI Communications GmbH & Co. KG Empfangs- und Verteiltechnik www.wisi.de

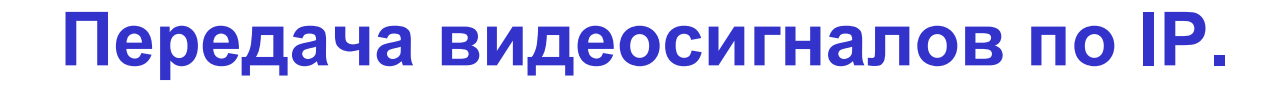

#### *Viacheslav Chulkov / Matthias Hain*

Export Seminar, Niefern-Öschelbronn,

#### *WELCOME to WISI...*

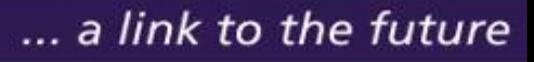

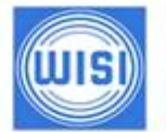

#### **Основы IP адресации**

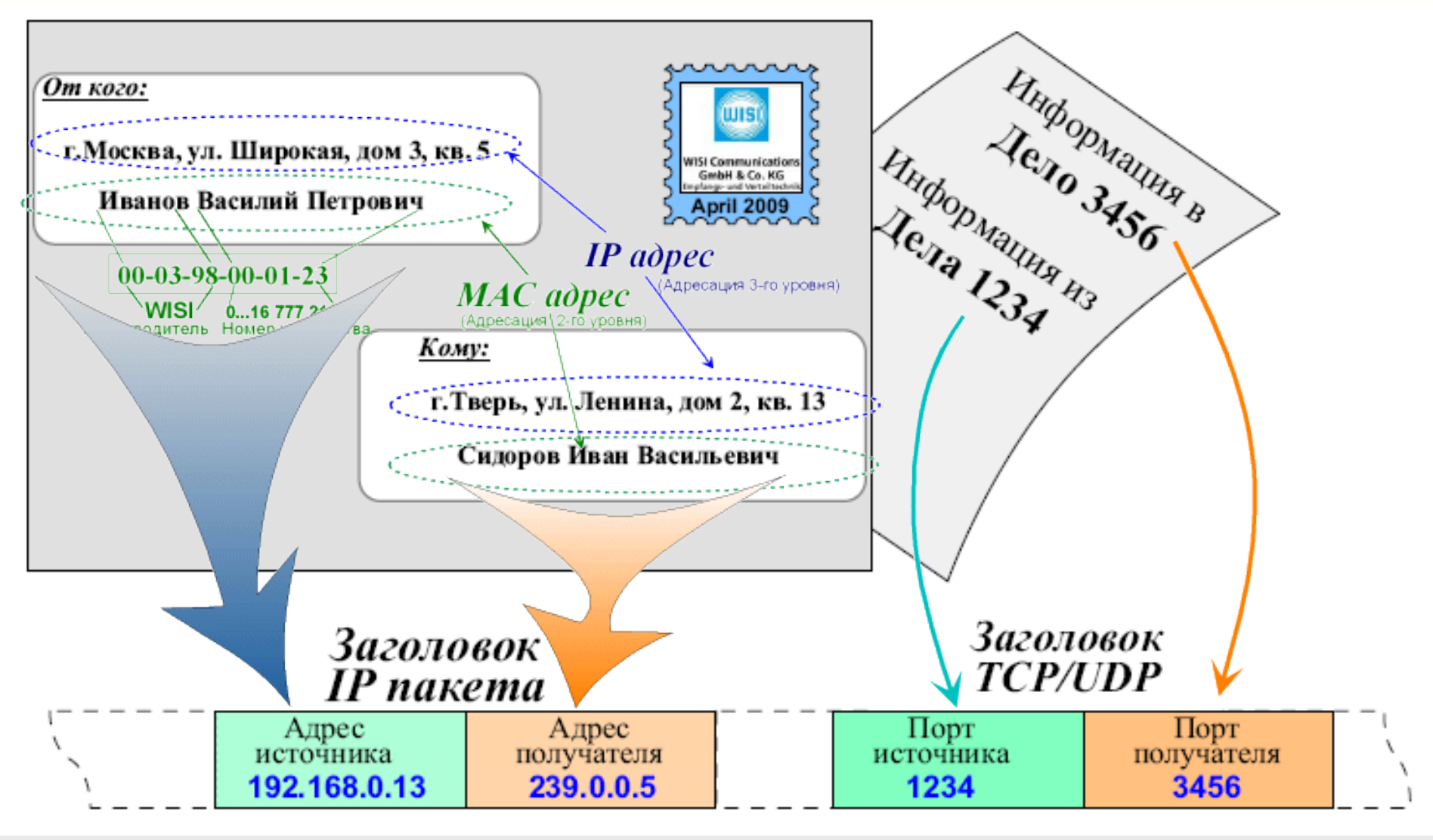

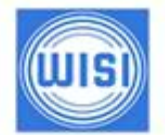

... a link to the future

#### *Режимы транспортировки в IP сети: «Юникастинг»*

**ИМ работы IP сети** 

**рлучает только** 

 **При юникасте инициатором обмена является источник**  Subscriber

адресовання производительного стандартия в совета в совета в совета в совета в сов<br>Подобника в совета в совета в совета в совета в совета в совета в совета в совета в совета в совета в совета в

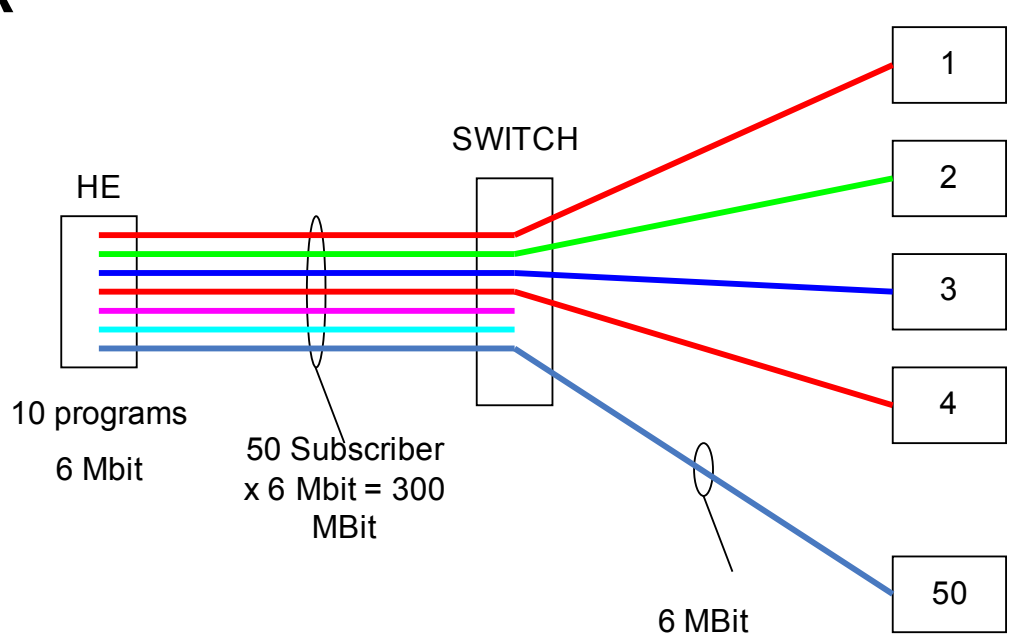

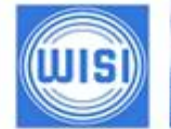

# *Режимы IP передачи (1)*

#### **Unicast (юникастинг)**

- Основной режим работы IPсети
- Соединение между двумя точками IP сети «точка точка»
- Часто используется для сервисов **Видео по запросу**
- Может использоваться для передачи потоков от главной ГС к удаленным ГС
- Хорошо согласуется с типовой логикой работы Ethernet IP сети

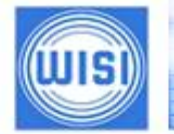

#### *Режимы транспортировки в IP сети: «Бродкастинг»*

 **При бродкастинге информация направляется всем абонентам сети** (в IP сетях этот режим используется для служебных целей)

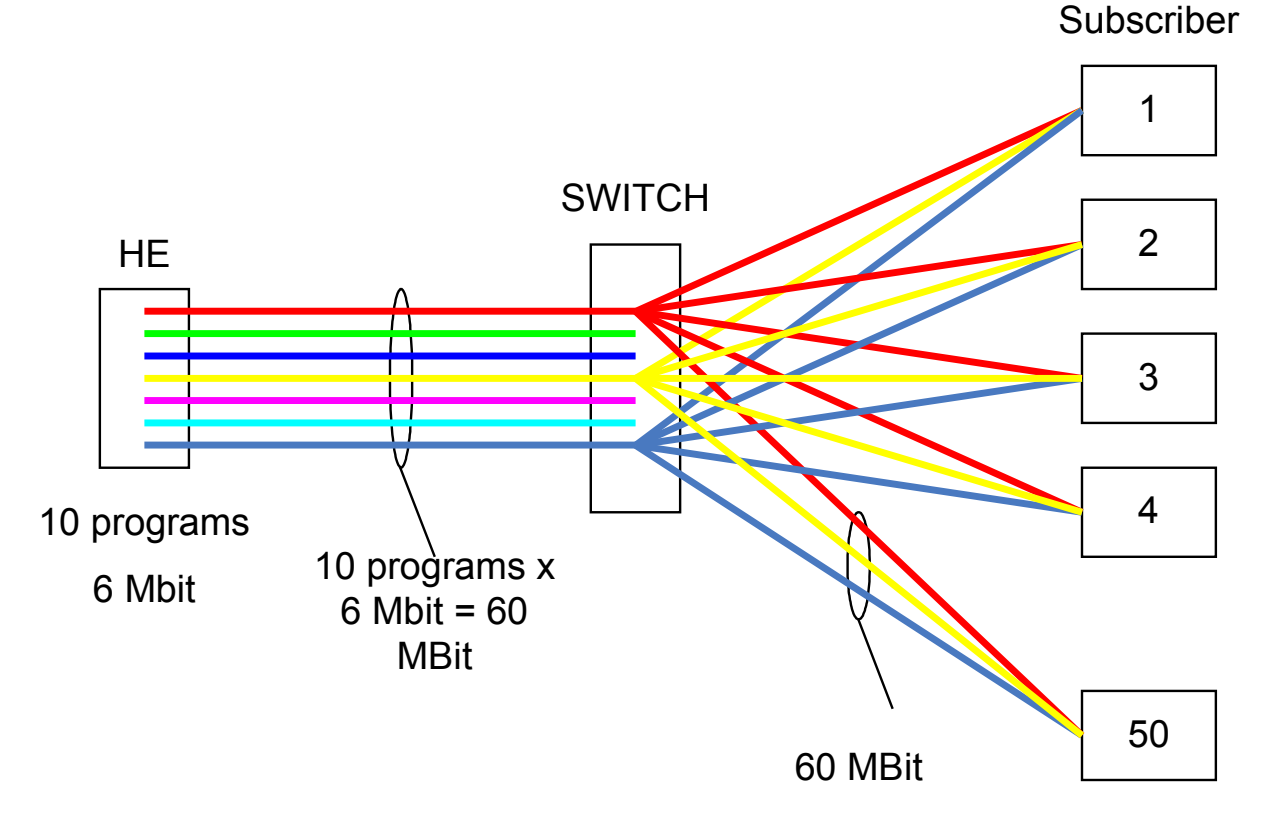

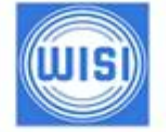

# *Режимы IP передачи (2)*

### **Broadcast (бродкастинг)**

- Соединение типа «вещание на всех абонентов»
- Может быть использовано для ТВ вещания в сети
- Не требует сложной маршрутизации в сети
- Очень сильно загружает сеть и нерационально использует ее пропускную способность
- Режим предназначен, главным образом, для служебных целей. В ряде случаев на узлах сети бродкастинговое вещание может блокироваться *(блокирование атак «широковещательный шторм»).*
- Хорошо согласуется с топологиями IP сети «звезда» и «дерево»

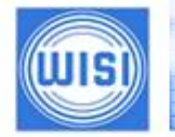

#### *Режимы транспортировки в IP сети: «Мультикастинг»*

- **При мультикастинге инициатором обмена является получатель информации**
- **Работа в режиме мультикастинга это, в первую очередь, специальные требования к сети передачи данных**
- ≻ Задача абонентского оборудования врідача команд управления мультикастовой Гитью 1

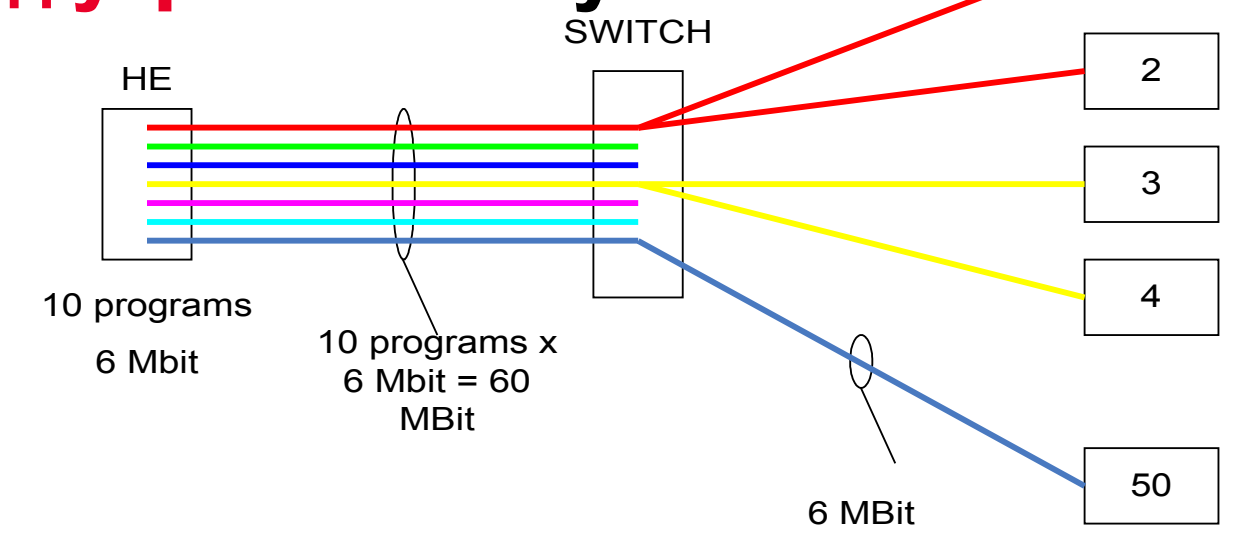

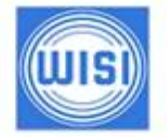

# *Режимы IP передачи (3)*

- **Multicas**t (мультикастинг)
	- Соединение «Точка много точек»
	- Главным образом используется для организации IPTV
	- Используется также для организации обновления ПО STB
	- Не накладывает больших требований на источник и приемник информации
	- Обеспечивает хороший компромисс между стоимостью и требованиями к пропускной способности сети
	- Требует чтобы все оборудование сети поддерживало мультикастовый режим
	- Сеть должна поддерживать сложные алгоритмы маршрутизации мультикастинговых потоков
	- Хорошо согласуется с топологиями IP сети «звезда» и «дерево»

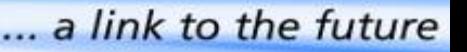

# *Протоколы IGMP (мультикастинга)*

**Протоколы IGMP (Internet Group Management Protocol) описывают порядок организации подключения, отключения и поддержания соединения между абонентскими устройствами и источниками мультикастовых потоков**

- **Протокол RFC 1112 описывает первую, в настоящее время устаревшую, версию.** (Поддерживается в Win 95)
- **Протокол RFC 2236 описывает IGMP V2, текущую версию IGMP.** (Поддерживается в текущих версиях Windows и Unix)
- **Протокол RFC 3376 описывает IGMP V3, разрабатываемую версию IGMP.** (Поддерживается в последних Win XP и Vista)

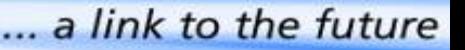

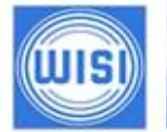

#### *Режим транспортировки определяет IP адрес назначения !*

**Сеть передачи данных по разному транслирует информацию в зависимости от IP адресов назначения пакетов данных:**

- **IP адрес 255.255.255.255 адрес бродкастингового вещания**
- **Диапазон адресов 224.0.0.0 239.255.255.255 адреса мультикастинговой трансляции**
	- *Адреса 224.0.0.0 224.0.0.255 зарезервированы и используются для служебных целей, TTL=1*
	- *Адреса 224.0.1.0 224.0.1.255 зарезервированы и используются для служебных целей, TTL>1*
	- *Адреса 224.0.0.0 238.255.255.255 зарезервированы для использования в масштабах Интернет*
	- *Адреса 239.0.0.0 239.255.255.255 зарезервированы для использования в локальных сетях*
- **Остальные IP адреса юникастинговая передача**

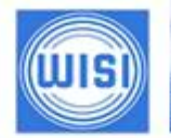

*Настройки передающего оборудования для мультикастинга*

- **Трансляция мультикастовых потоков ведется по UDP/RTP протоколу**
- **IP адрес трансляции задает режим вещания и должен находиться в диапазоне адресов мультикастинга**
- **Параметр TTL (=0 или >0) задает насколько далеко**  будут транслироваться мультикастовые п.

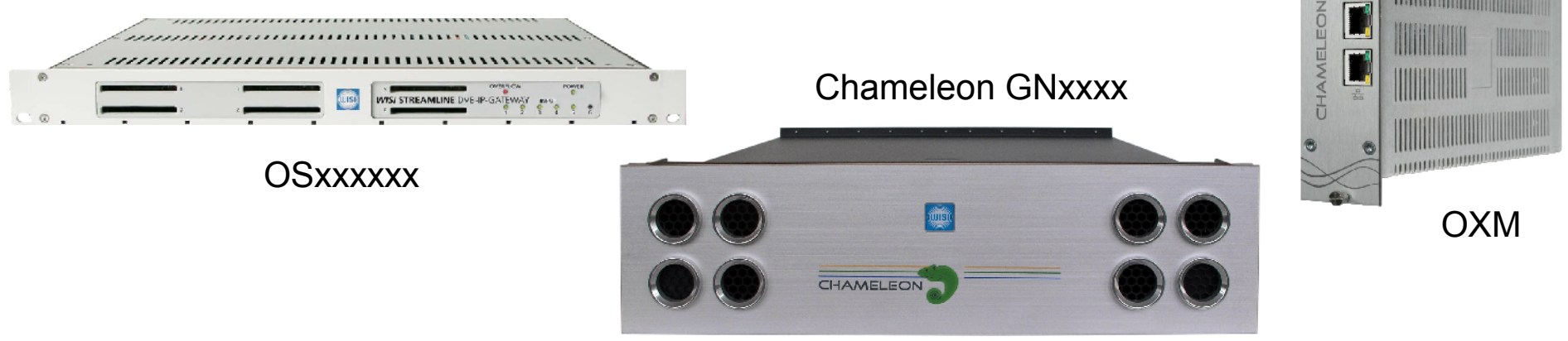

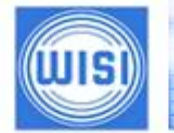

#### *Транспортировка в IP сети Port Forwarding*

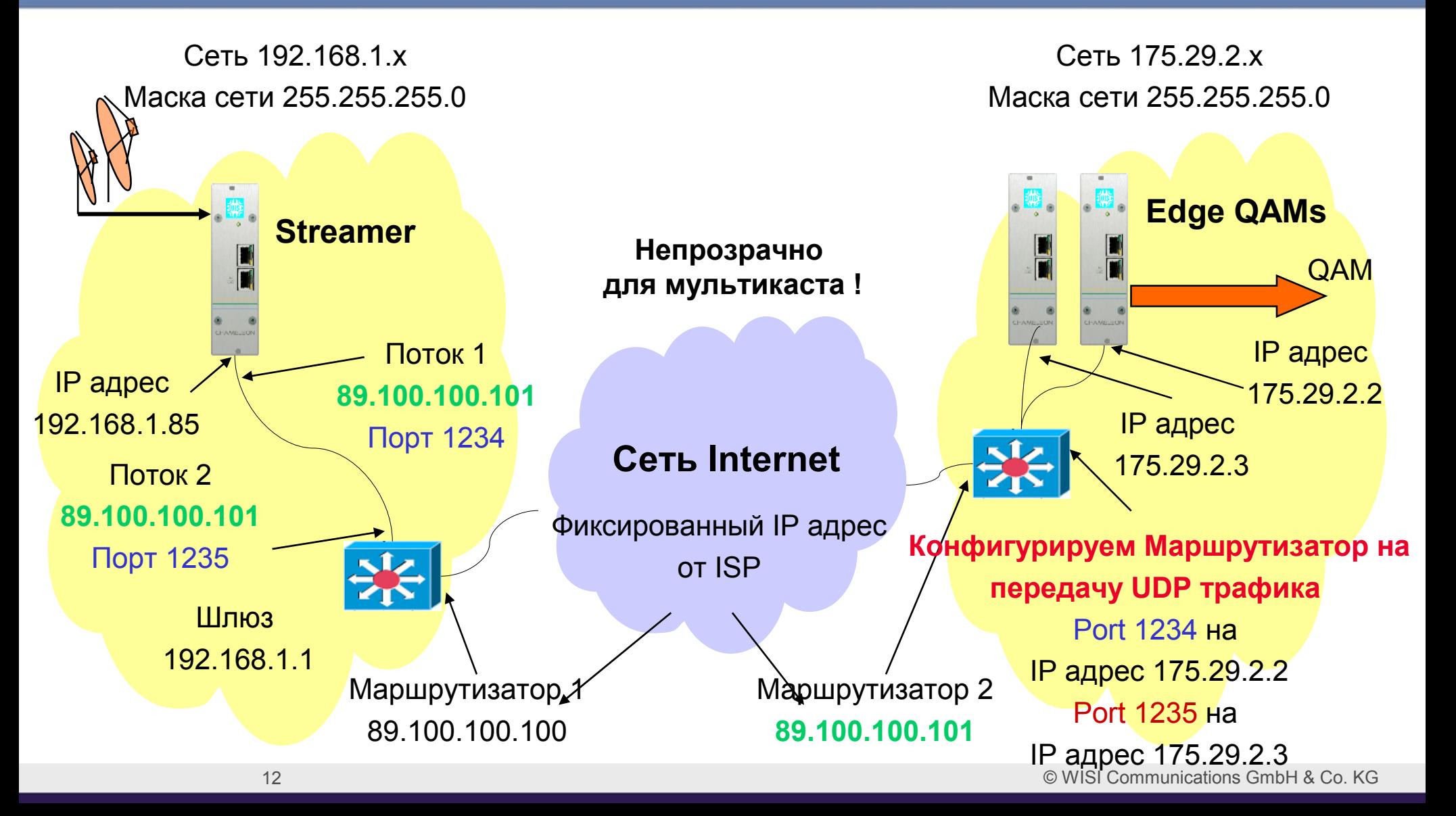

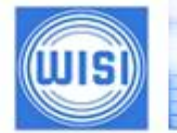

#### *Транспортировка в IP сети Port Forwarding*

**Сеть Internet**

Фиксированный IP адрес

от ISP

**89.100.100.101**

#### **Таблица переадресации (NAT) в Маршрутизаторе**

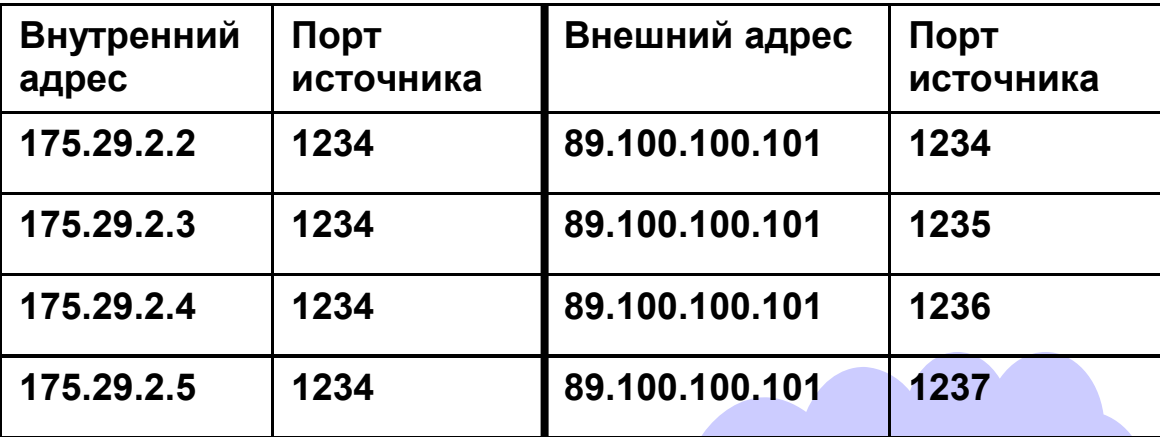

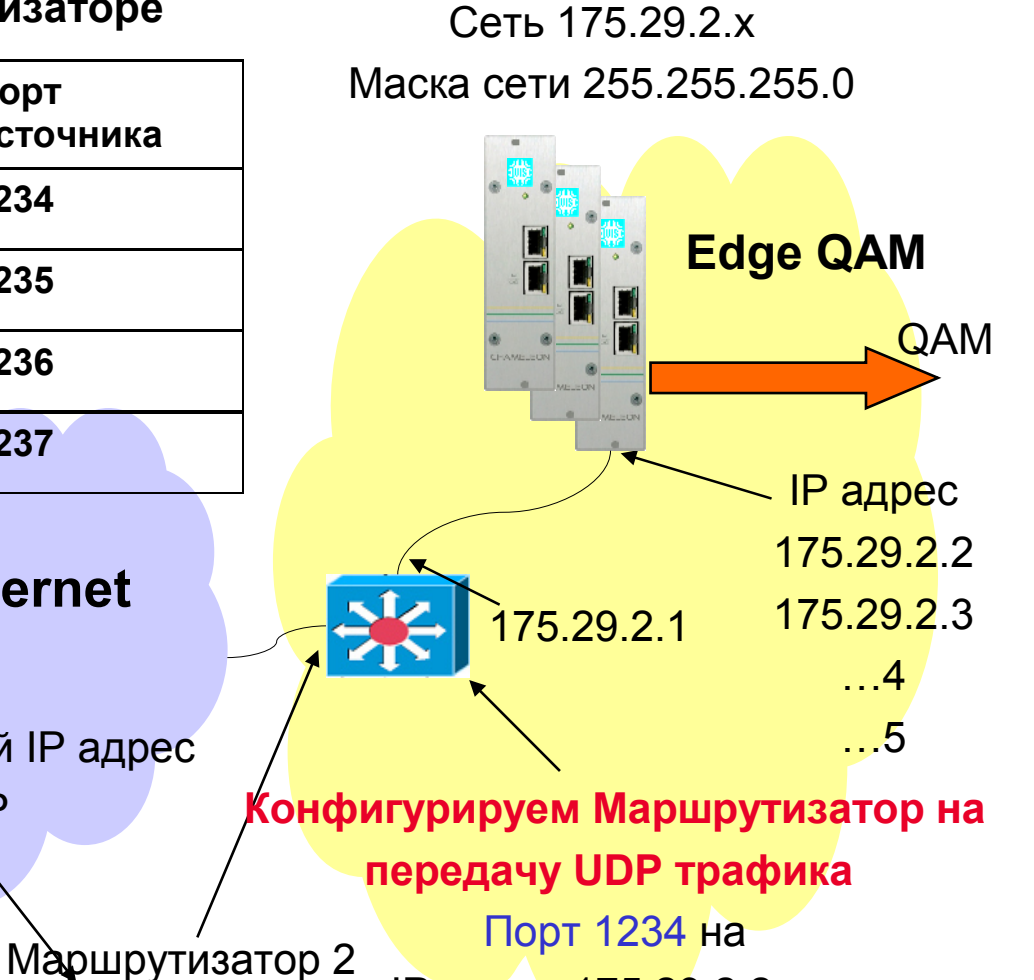

IP адрес 175.29.2.2…..

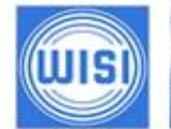

... a link to the future

#### *Транспортировка в IP сети VLAN*

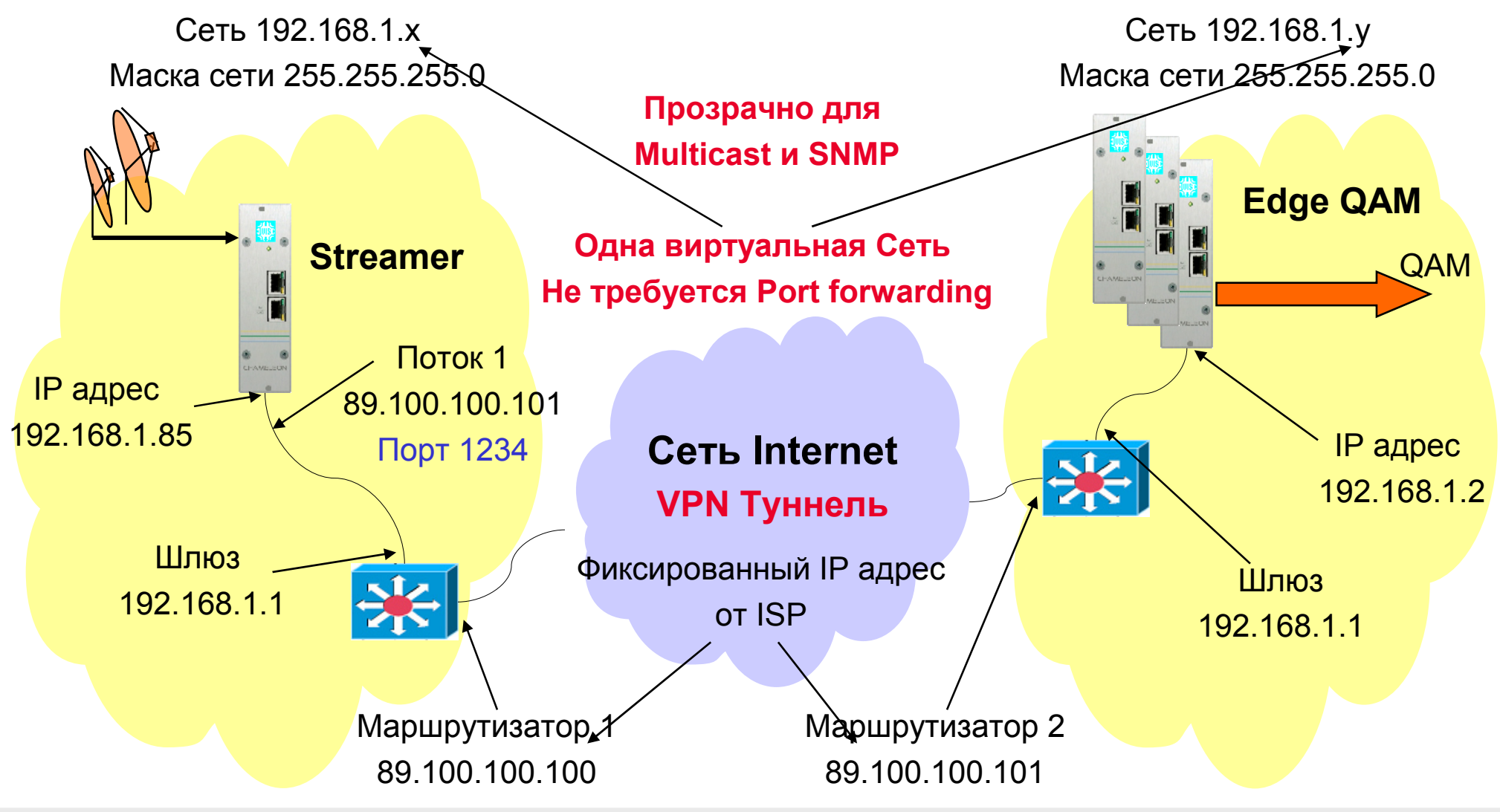

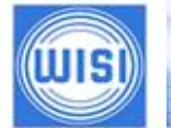

#### **Замена раздельных коммутаторов на VLAN**

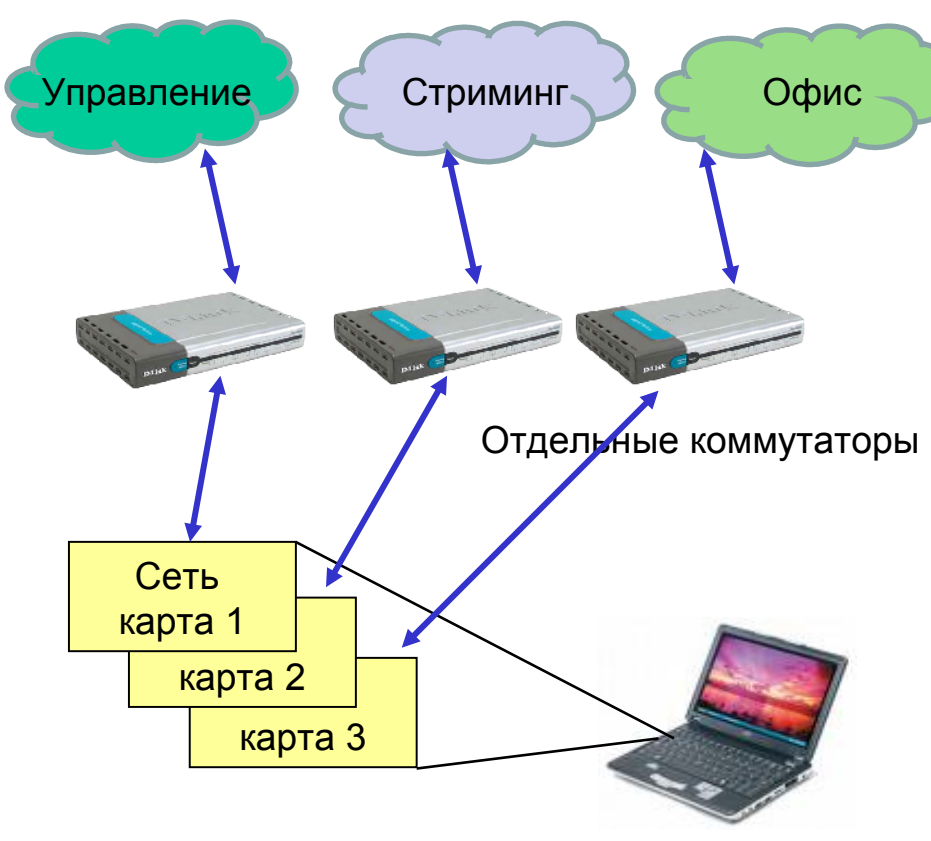

- 3 отдельных коммутатора/сети
- Физически разные комутаторы
- Нужны 3 отдельных сетевых карты в PC для получения доступа в разные сети

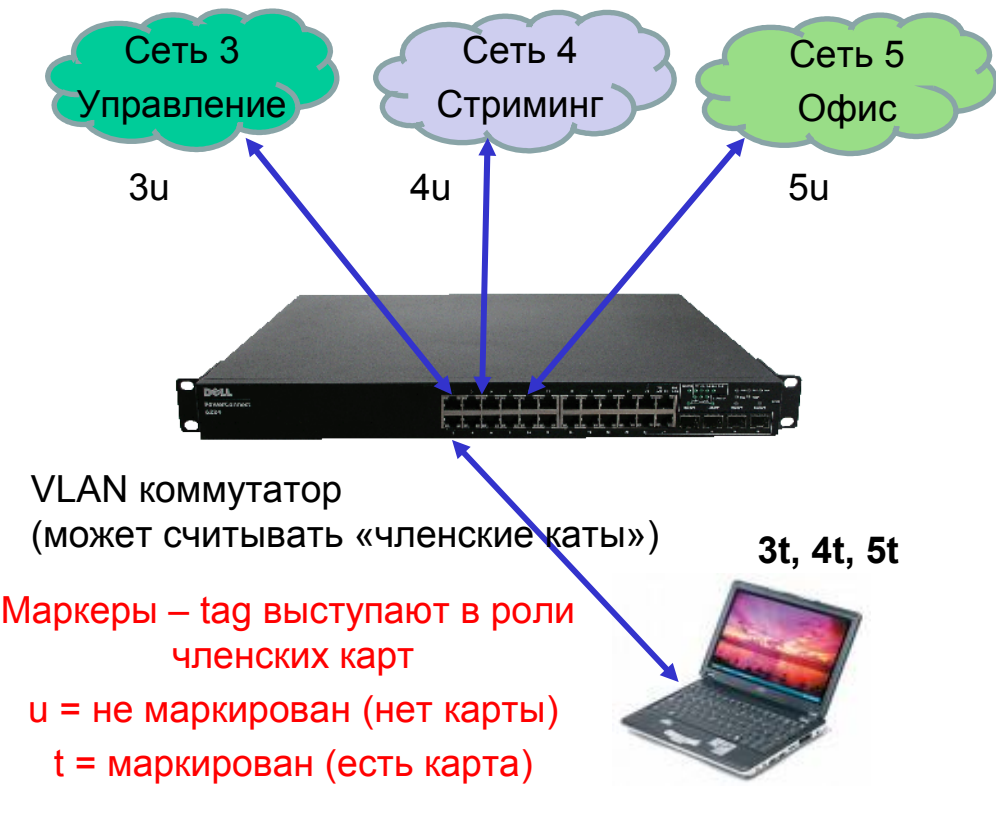

- 1 VLAN коммутатор включает 3 разных сети
- 1 сетевая карта в РС для доступа во все сети

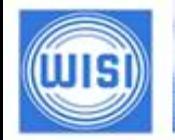

#### **Соединение Chameleon и PC с использованием VLAN**

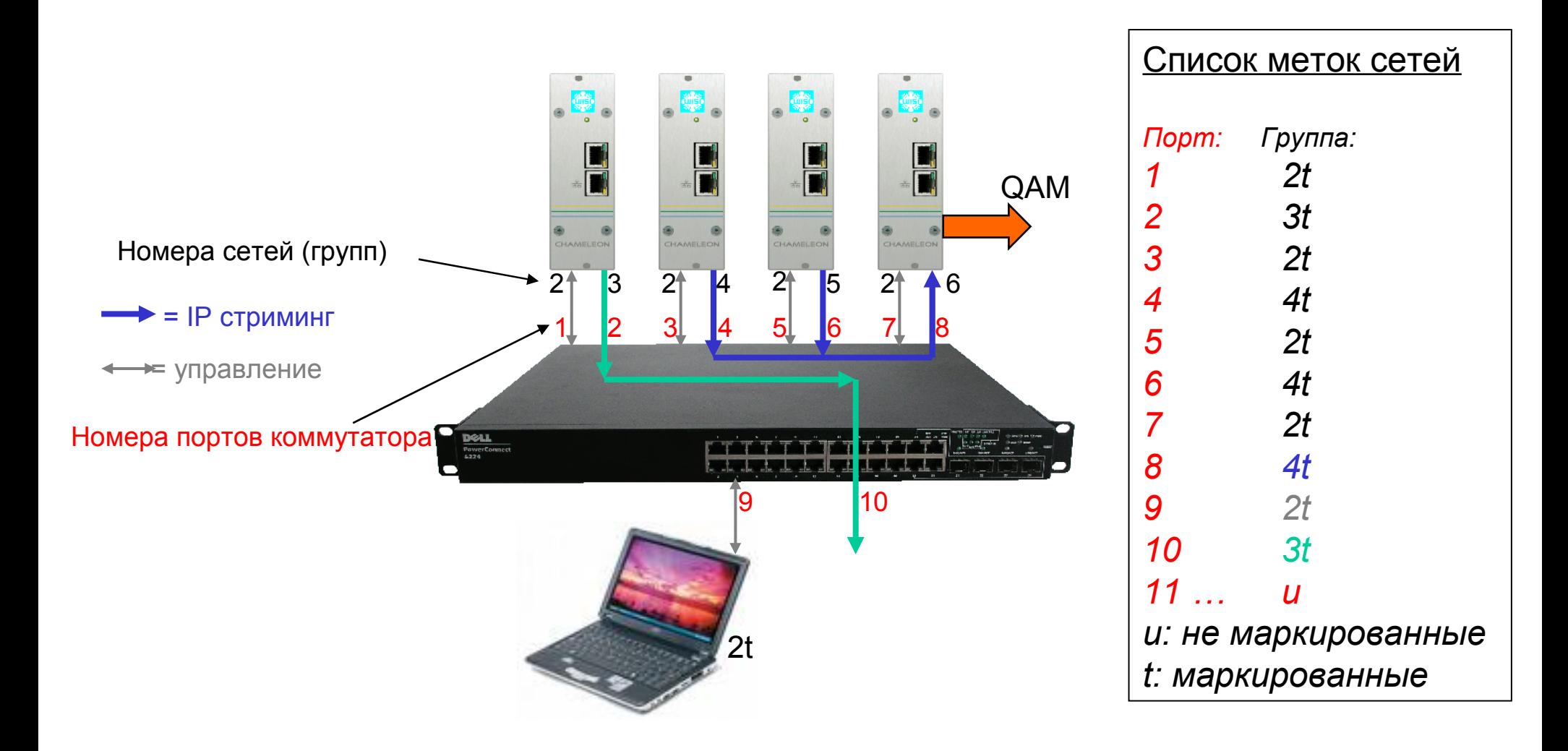

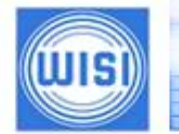

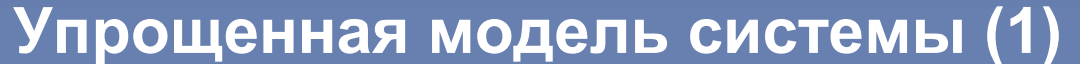

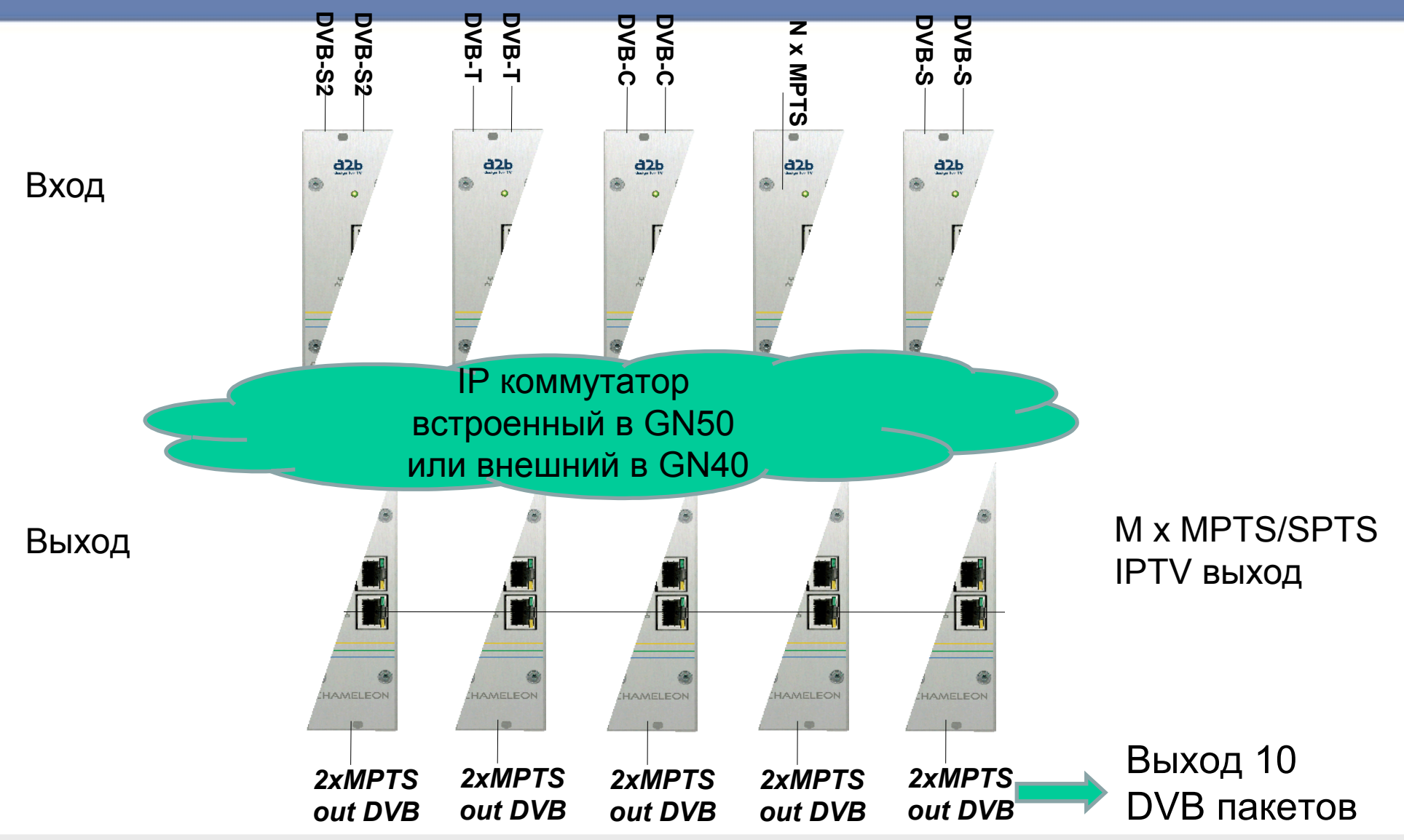

17 © WISI Communications GmbH & Co. KG

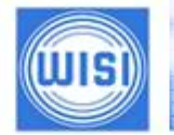

#### **Структурная схема (пример)**

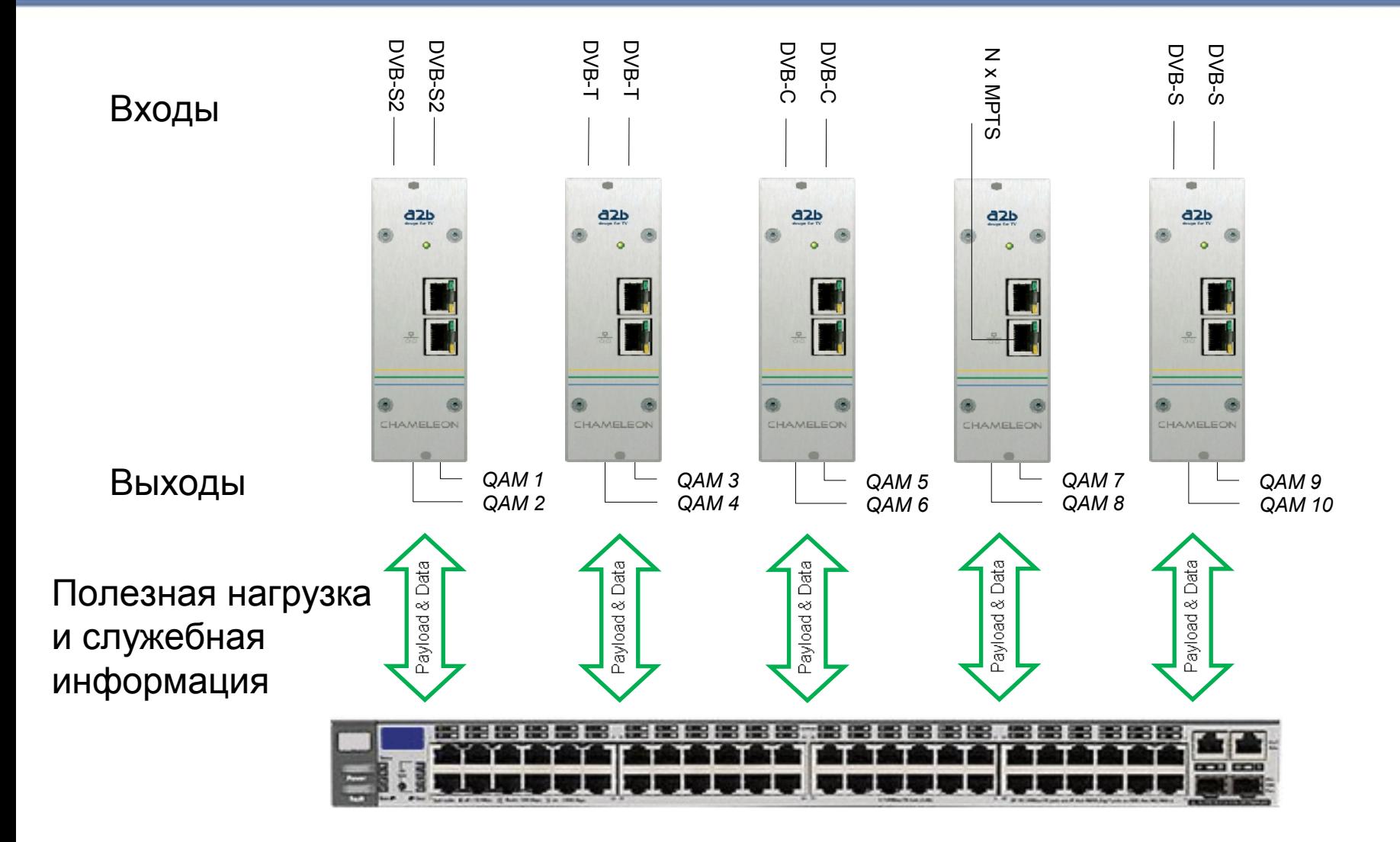

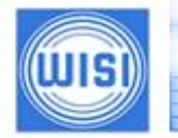

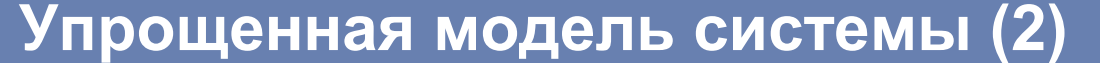

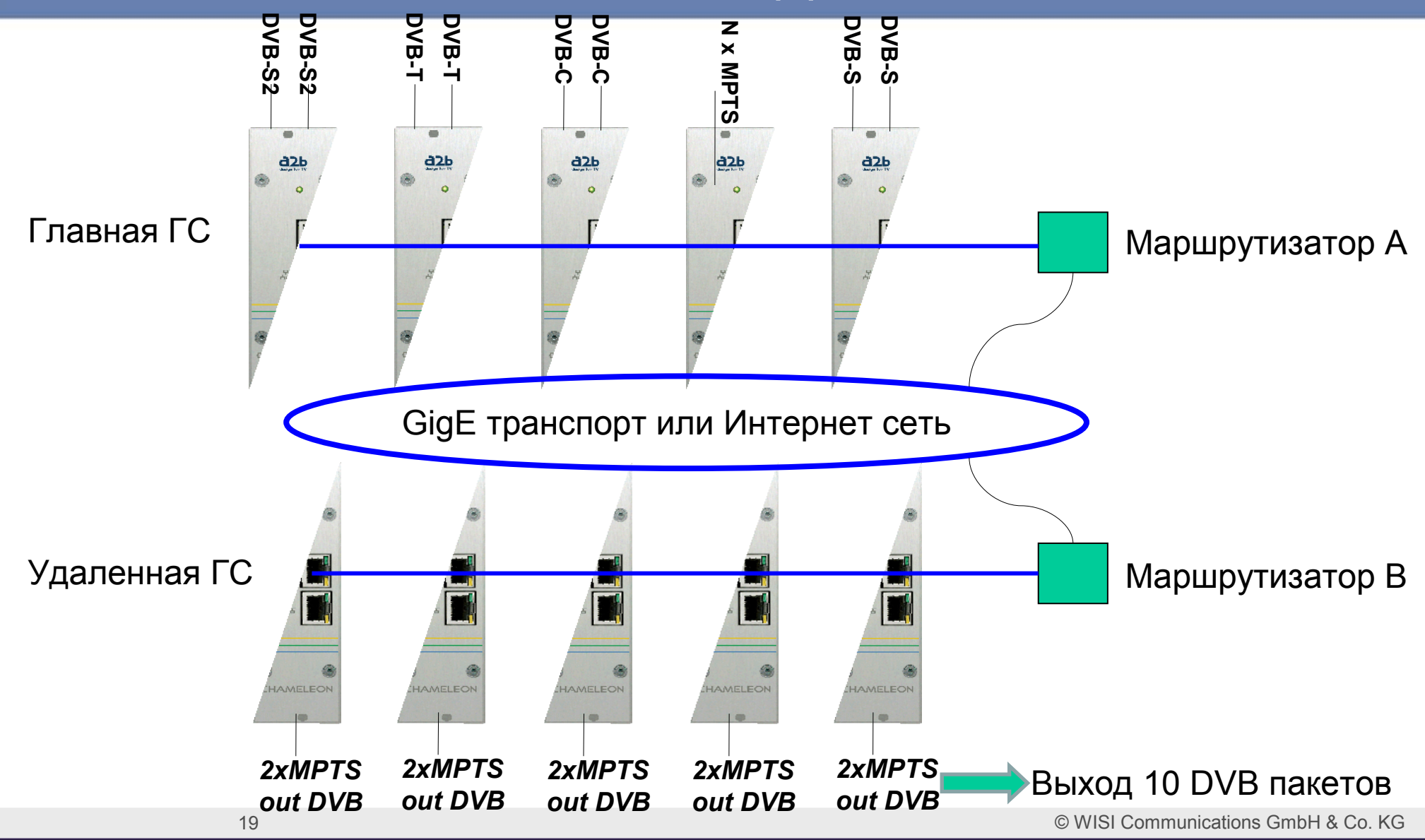

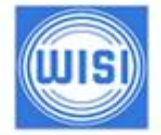

# **Справочная информация.**

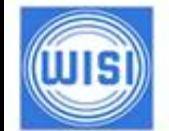

... a link to the future

#### *Требования к IP сети*

**Сеть Интернет**

- **Обычно юникаст (но может переносить мультикаст через VPN)**
- **0 потери пакетов**
- **Обычно "лучший выбор" без использования FEC**
- **IP Jitter < ±15 ms на 50 Mbit/s**
- **IP Jitter < ±150 ms на 5 Mbit/s**
- **Допуск по джиттеру зависит от размера входного буфера и допустимой задержки**
- **VDSL соединение обеспечивает скорость около 47Mbit/s**

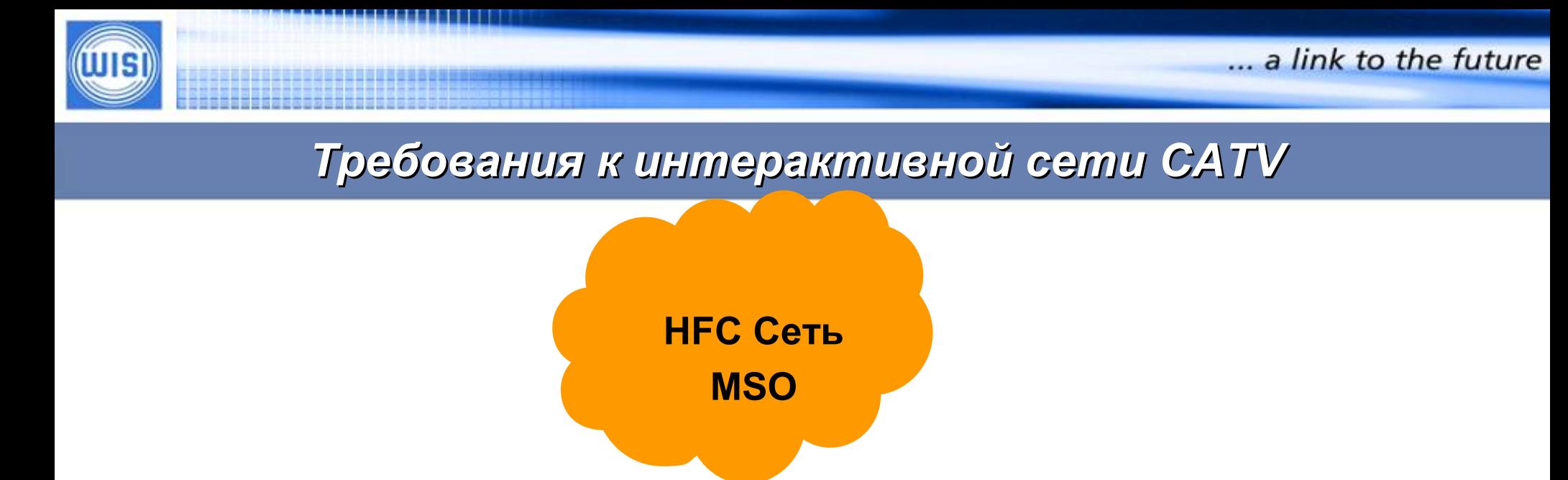

- **Недопустима потеря пакетов:**
- **Пакеты не могут быть перезапрошены или заменены**
- **1 DVB-IP пакет включает 7 DVB 188 Byte пакетов**
- **Необходимо контролировать джиттер:**
- **IP Jitter это не PCR Jitter**
- **IP Jitter может быть до 150 мс 150 x 10E-3**
- **PCR Jitter может быть до 500 нс 500 x 10E-9**

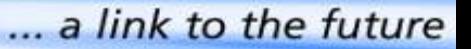

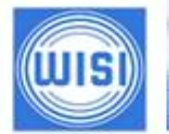

#### *Работа абонентского оборудования с Мультикаст потоками.*

# **Три стадии работы абонентского оборудования с мультикаст потоками:**

- **1. Выдача устройством запроса на подключение к потоку Join.** Устройство выдает роутеру локальной сети запрос на подключение к IP адресу мультикаст потока. Реально это не отдельная команда, а сообщение Membership Report из п.2, но выданное без запроса от роутера.
- **2. Периодическое подтверждение необходимости потока Membership Report в ответ на запрос роутера (Query) из сети** (периодически с интервалом 0,5 … 10 мин.)
- **3. Выдача сообщения об отключении от мультикастового потока - Leave Group.** Роутер, выдачей запроса Query, проверяет наличие других потребителей потока и, при их отсутствии, отключает поток.

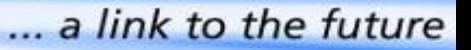

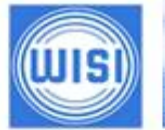

# *Адресное пространство Multicast*

**Для трансляции мультикаста используется специальное пространство адресов: Class D: 224.0.0.0 – 239.255.255.255**

Reserved Link-Local Addresses: 224.0.0.0 - 224.0.0.255 Передаются с TTL=1 Пример:  $224.0.0.5 -$  OSPF routers

Other Reserved Addresses: 224.0.1.0 - 224.0.1.255 Передаются с TTL>1 Пример: 224.0.1.1 – Network Time Protocol

#### **Global Scope Addresses:**

• 232.0.0.0 - 232.255.255.255 - Source Specific Multicast

- $\cdot$  233.0.0.0 233.255.255.255 Static Global Group Address Assignment
	- AS Number вставляется в два средних октета
	- нижний октет используется для распределения между группами
	- стандарты RFC 2770 и draft-ietf-mboned-glop-addressing-xx.txt

#### **Administrative Scope Addresses: 239.0.0.0-239.255.255.255** Аналог RFC1918 для Unicast-адресов, зарезервированы для использования в

закрытых (private) сетях

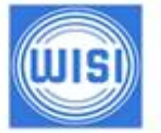

# *Адресное пространство Multicast*

*Мультикастингом* (*multicasting*) называется рассылка дейтаграмм группе получателей. Для идентификации групп используются специальные адреса получателя; эти адреса назначаются из класса D в диапазоне 224.0.0.0 – 239.255.255.255. Дейтаграмма, направленная на групповой адрес, должна быть доставлена всем участникам группы. В дальнейшем такие дейтаграммы назывются *групповыми*.

Некоторые из групповых адресов зарезервированы для специальных групп (см. RFC-1700 или <http://www.isi.edu/in-notes/iana/assignments/multicast-addresses>).

#### Например:

224.0.0.1 – все узлы в данной сети;

224.0.0.2 – все маршрутизаторы в данной сети;

224.0.0.5 – все OSPF-маршрутизаторы;

224.0.0.6 – выделенные OSPF-маршрутизаторы;

224.0.0.9 – маршрутизаторы RIP-2;

224.0.0.22 – IGMP V3 (поддержка в Windows XP и далее);

224.0.1.1 – получатели информации по протоколу точного времени NTP;

и так далее.

Все адреса в диапазоне 224.0.0.0 – 238.255.255.255 предназначены для использования в масштабе Интернет.

Адреса вида 239.Х.Х.Х зарезервированы для внутреннего использования в частных сетях.

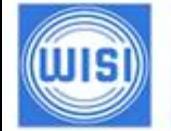

# *MPTS и SPTS*

#### **MPTS – многопрограммный транспортный поток**

- MPTS транспортный поток который содержит более 1 программы
- Транспортный поток, как правило, поступает от мультиплексора
- В потоке передается полный набор сервисных таблиц
- **MPTS легко конвертируется в DVB сигнал**
- MPTS обычно используется как транспорт между ГС и узлами
- Приемный узловой IP блок может заменить полную головную станцию
- Настройка и обслуживание такого IP блока проще и дешевле чем ГС

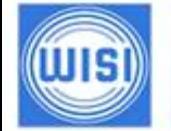

# *MPTS и SPTS*

#### **SPTS – однопрограммный транспортный поток**

- SPTS транспортный поток, который содержит информацию, относящуюся только к одной программе
- Чтобы сконвертировать набор SPTS программ в DVB сигнал требуется мультиплексор
- Сервисная информация в SPTS потоках, как правило, отсутствует
- SPTS потоки обычно используются для передачи на IP STB (абонентское оборудование)

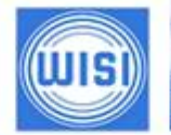

# *Типичные ошибки в понятиях*

- **Не следует путать понятия юникаст и SPTS (однопрограммный транспортный поток)**
- **Не следует путать понятия мультикаст и MPTS (многопрограммный транспортный поток)**

# **Оба утверждения ошибочны!**

Понятие MPTS пришло в сети передачи данных из DVB вещания и многие компьютерщики его не понимают. Зачастую на вопрос о возможности работы STB с MPTS пакетами можно получить разъяснение о работе STB в режиме мультикастинга.